Subject: Re: Panels in general Posted by [Christian Rahmig](https://www.railml.org/forum/index.php?t=usrinfo&id=51) on Mon, 03 Dec 2012 12:56:35 GMT [View Forum Message](https://www.railml.org/forum/index.php?t=rview&th=137&goto=482#msg_482) <> [Reply to Message](https://www.railml.org/forum/index.php?t=post&reply_to=482)

Dear Susanne and other railML users,

regarding the recent aspects mentioned within this forum thread, I updated the Trac ticket [1] with the following aspects:

 - In the implementation of railML 2.2 a <signal> contains exactly one signal information. Therefore, in case of several signals/panels on one pole, several <signal> elements need to be defined.

 - For the different types of signal information, we propose signals/panels for speed, etcs, levelCrossing, trainRadio, catenary, line, signpost. They are modelled as sub-elements of signal.

 - All the signal information sub-elements do not inherit the parameters "id", "name" and "code" since they are already given by the parent signal element.

 - All the signal information sub-elements contain a boolean parameter "switcheable", which allows for distinguishing between fixed (panel) or switcheable (e.g. light signal), signal information.

 - A <speed> signal information further contains the parameters "kind" (values: announcement, execution and end) and "speedChangeRef".

 - A <etcs> signal information further contains the parameter "level" with values '1', '2' and '3'.

 - A <levelCrossing> signal information further contains the parameters "type" (values: 'bell', 'whistle', 'announcing' and 'activating') and "levelCrossingRef".

 - A <trainRadio> signal information further contains the parameter "trackConditionRef", which refers to a <trackCondition> where the attribute type allows for the value 'radioHole'.

 - A <catenary> signal information further contains the parameter "trackConditionRef", which refers to a <trackCondition> where the attribute type allows for the values 'lowerPantograph' and 'mainPowerSwitchOff'.

 - A <line> signal information further contains the parameter "lineRef", which refers to a <line> element.

- A <milepost> signal information further contains the parameters

"shownValue" and "realValue".

- A <braking> signal information further contains the parameter "trackConditionRef", which refers to a <trackCondition> where the attribute "type" allows for the values 'nonStoppingSection', 'noRegenerativeBraking', 'noEddyCurrentBraking', 'noMagneticShoeBraking'.

- All the signal information sub-elements contain the "any" attribute.

[1] https://trac.assembla.com/railML/ticket/173

Regards

-- Christian Rahmig railML.infrastructure coordinator

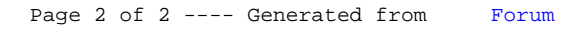